**CHRISTINE L. COHEN AUDITOR-CONTROLLER** County of Ventura 800 South Victoria Avenue Ventura, Ca 93009-1540

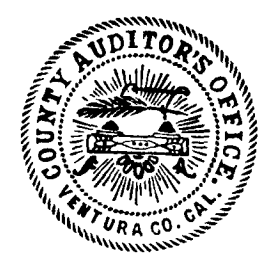

**CHIEF DEPUTIES JAMES M. TAMEKAZU LOUISE WEBSTER SANDRA BICKFORD MERCY GRIECO** 

February 28, 2006

Honorable Board of Supervisors **County of Ventura** 800 South Victoria Avenue Ventura, CA 93009

## SUBJECT: SECOND QUARTER FY 2005-06 COUNT OF CASH IN CUSTODY OF THE TREASURY

## **RECOMMENDATION:** Receive and file.

BACKGROUND: California Government Code Sections (GC §) 26920 and 26922, and County Board of Supervisors' resolution dated September 28, 1971, require the Auditor-Controller to conduct a quarterly cash count of the money in the County Treasury.

## **SCOPE:**

Our overall objective was to determine whether cash and investments as shown on the "Statement of Money in County Treasury" (Statement), as of December 19, 2005 (enclosed), were reasonably stated. Specifically, we: counted cash in the Treasury; verified and confirmed balances as shown on the Statement; determined whether the Treasury cash was in agreement with the Ventura County Financial Management System (VCFMS) in accordance with GC § 26905; and evaluated investments with respect to dollar amount and type for compliance with GC § 53601 and 53635.

We conducted our cash count as required by GC § 26920 and 26922, and included such tests as we considered necessary in the circumstances. We also considered Statements on Standards for Accounting for Review Services issued by the American Institute of Certified Public Accountants as a guideline for conducting the cash count.

Overall, we found that the Statement reasonably stated cash and **FINDINGS:** investments of approximately \$1.7 billion deposited with the Treasury as of December 19, 2005, on the modified cash basis, which is a comprehensive basis of accounting Honorable Board of Supervisors February 28, 2006 Page 2

other than accounting principles generally accepted in the United States of America. Using this basis of accounting, the balance in the accompanying Statement does not reflect outstanding checks totaling approximately \$9,500,423. Our cash count also disclosed that the Treasury cash was in agreement with VCFMS in accordance with GC  $\S$  26905 and that investments complied with the dollar and type of requirements of GC  $\S$ 53601 and 53635.

Sincerely,

CHRISTINE L. COHEN **Auditor-Controller** 

Enclosure

cc: Honorable Lawrence L. Matheney, Treasurer-Tax Collector John F. Johnston, County Executive Officer Depositors in County Treasury

## **Ventura County California Statement of Money in County Treasury** At Close of Business December 19, 2005

In accordance with Div. 2, Article 2, Sections 26920, 26921, & 26922 of the Government Code, The Auditor conducted a count of the money in the County Treasury, as of the close of business on the date stated above, the detail of which is represented by the following:

**General Ledger** 

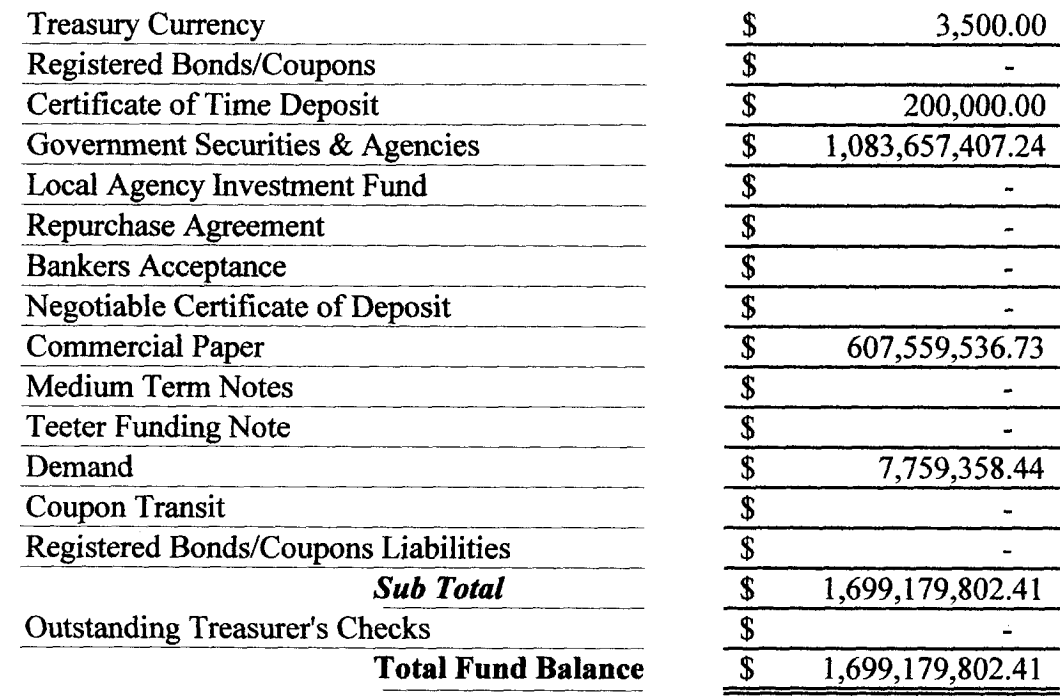

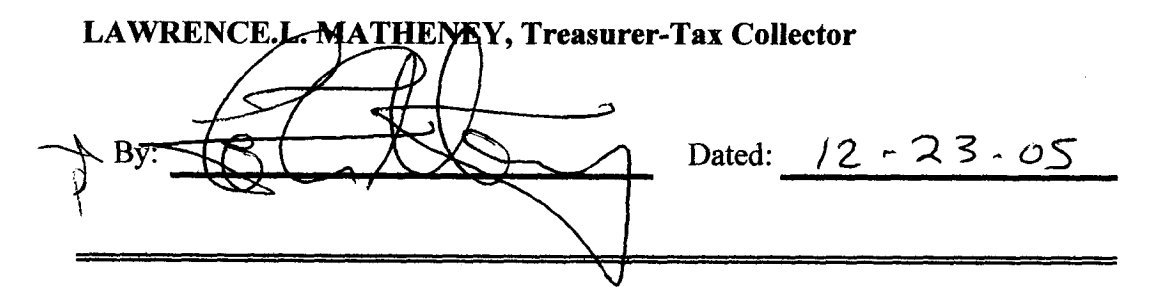